# Generalized Collatz Conjecture

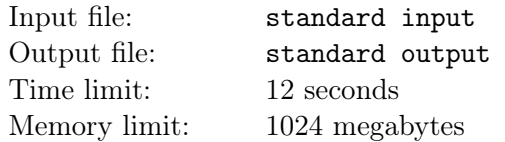

You are a bright-eyed young undergrad who has watched a Youtube video about done extensive research into the Collatz conjecture, and have been struck with inspiration for several brilliant ideas of how to solve it! You can picture it now—for your undergraduate thesis, you will solve the Collatz conjecture, cementing your name in the textbooks as a genius on the level of von Neumann, Terence Tao, and Ramanujan. Your thesis advisor thinks this is a bad idea; they warn you that many others before you have tried and failed taking this path. But they just don't get it—that's them, and you're you. This is different. You're special.

Due to your persistence, your thesis advisor reluctantly agrees to support you, but on the condition that you prove yourself by solving this problem featuring an even more difficult and generalized version of the setup in the Collatz conjecture!

You are given a set M of distinct integers and an integer n. Your goal is to transform n into 1 using only operations of the following two kinds:

- 1. Choose an  $m \in M$ , and replace  $n \to mn + 1$
- 2. Choose a prime factor p of n, and replace  $n \to n/p$

What is the minimum number of operations needed to transform  $n$  into 1? If it is impossible to transform  $n$  to 1, say so as well.

#### Input

The first line of input contains an integer  $t$ , the number of test cases. The descriptions of  $t$  test cases follow.

Each test case consists of one line containing  $2 + |M|$  space-separated integers, where  $|M|$  denotes the size of M. The first two integers are n and  $|M|$ , and the remaining  $|M|$  ones are the elements of M.

- $1 < t < 262144$
- $2 \leq n \leq 2097152$
- 1  $\leq$   $|M|$   $\leq$  8
- $1 \leq m \leq 64$  for each m in M
- No two cases in each file are exactly the same.
- The elements of  $M$  are given in increasing order.

#### **Output**

For each test case, output one line containing either:

- a single integer denoting the minimum number of operations needed to transform  $n$  to 1, or
- the string FIELDS MEDAL if it is impossible to transform  $n$  to 1.

Important Note: The output is case-sensitive, so you need to output in all-capital letters. Also, don't put leading or trailing spaces, two consecutive spaces, or tabs, in the output.

## Example

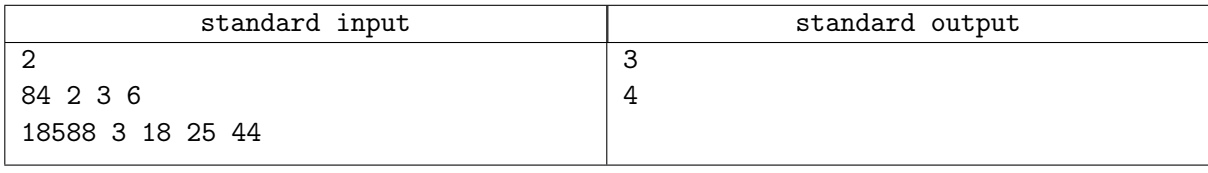

### Note

- In the first test case, one possible sequence of 3 operations could be:  $84 \rightarrow 12 \rightarrow 37 \rightarrow 1$ .
- In the second test case, one possible sequence of 4 operations could be:  $18588 \rightarrow 12 \rightarrow 301 \rightarrow 5419 \rightarrow 1.$